# What's new in i-cut Suite 18.0?

**November 2018**

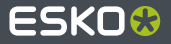

## **i-cut Layout 18.0**

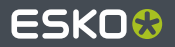

#### **Underside Camera Marks**

- New SmartMark
- adds registration marks for the Kongsberg underside camera (feeder/stacker)

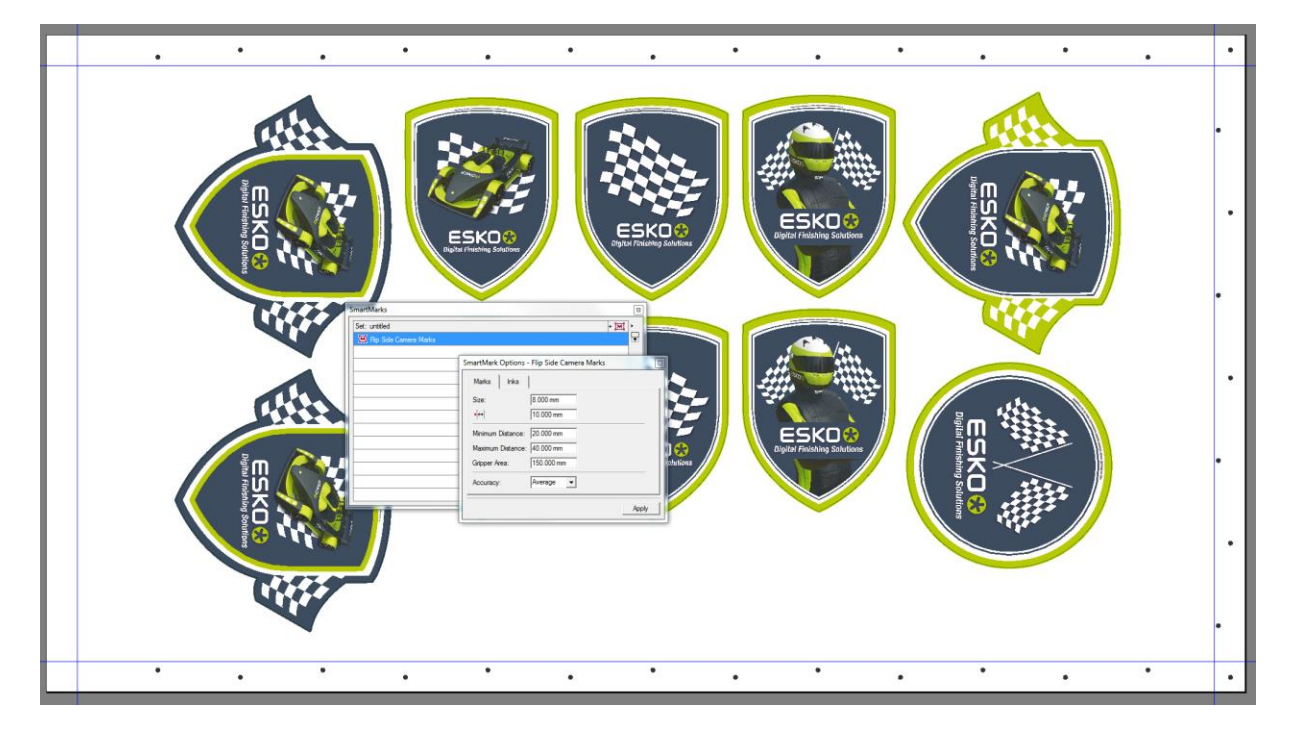

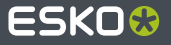

## **i-cut Layout 16.0**

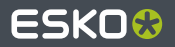

#### **i-cut Layout 16.0 is now also supported on Windows 10**

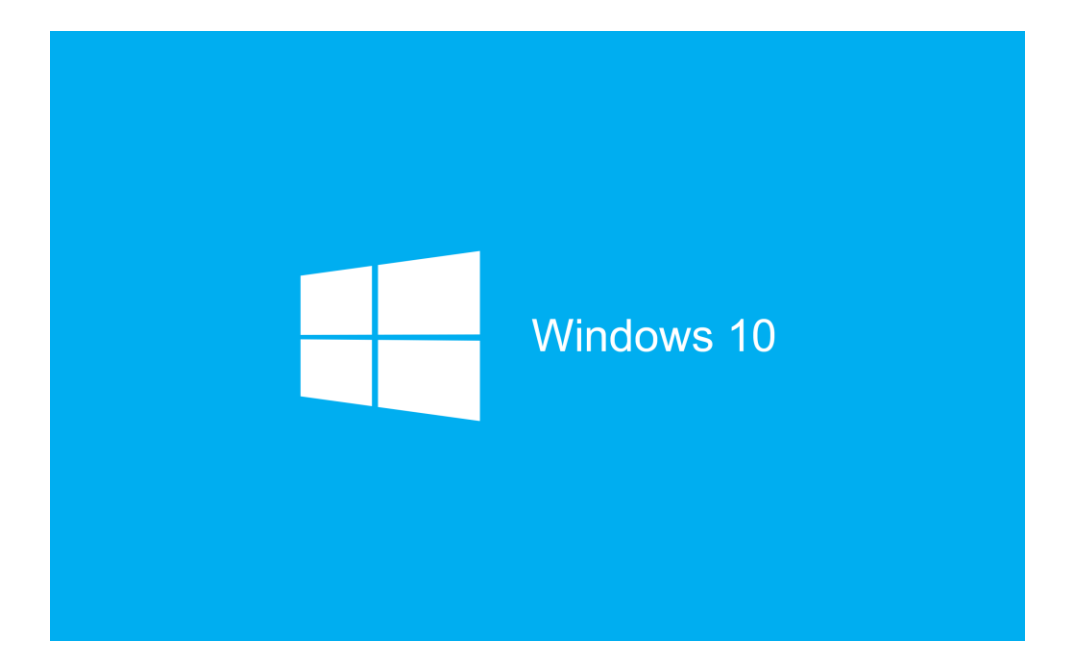

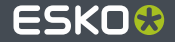

#### **Eyelet SmartMark: new options**

● Eyelet marks can now be positioned on one specific side only (top side only, bottom side only, left side only, right side only)

- New options to distribute marks:
	- Ensure maximum distance: the lowest number of eyelets is used, without exceeding the maximum distance
	- Ensure minimum distance: the highest number of eyelets is used, without exceeding the minimum distance
	- Fixed number of marks: you can set the exact number of marks to be equally distributed along each side

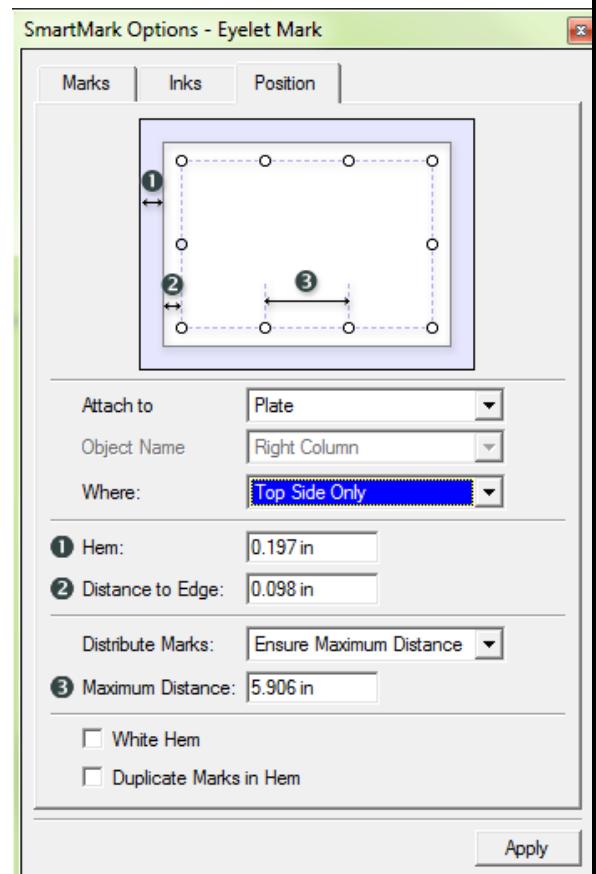

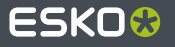

#### **i-cut SmartMark: 2D barcode support**

- The i-cut mark now has support to place QR and Datamatrix barcodes, previously only code 39 was available
	- ◆ these 2D barcodes can be scanned by a Kongsberg table equipped with iPC (version 2 or higher) to automatically retrieve the corresponding cutting file
- New options to position the barcode in one or more of the four corners of your sheet (available for all barcode types)

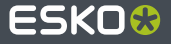

#### **New cutting file format "JDF file (Kongsberg)" supported**

- It is now possible to export JDF cutting files from i-cut Layout to a Kongsberg table equipped with iPC (version 2 or higher)
- **■** The advantage of using JDF:
	- ◆ Contains additional metadata: number of copies, material, ...
	- When writing a zipped JDF file in the iPC submit folder, iPC will automatically open the zipped JDF jobs and add them to the "MyJobs" list
	- ◆ The "Submit to Kongsberg Table" task on Device Manager can use this JDF file for job tracking and machine feedback
	- The JDF zip archive contains the JDF, cut and preview file

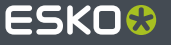

#### **Fixes and improvements**

Various fixes and improvements are listed in the release notes

# **i-cut Preflight 16.0**

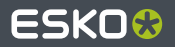

#### **i-cut Preflight 16.0 is now also supported on**

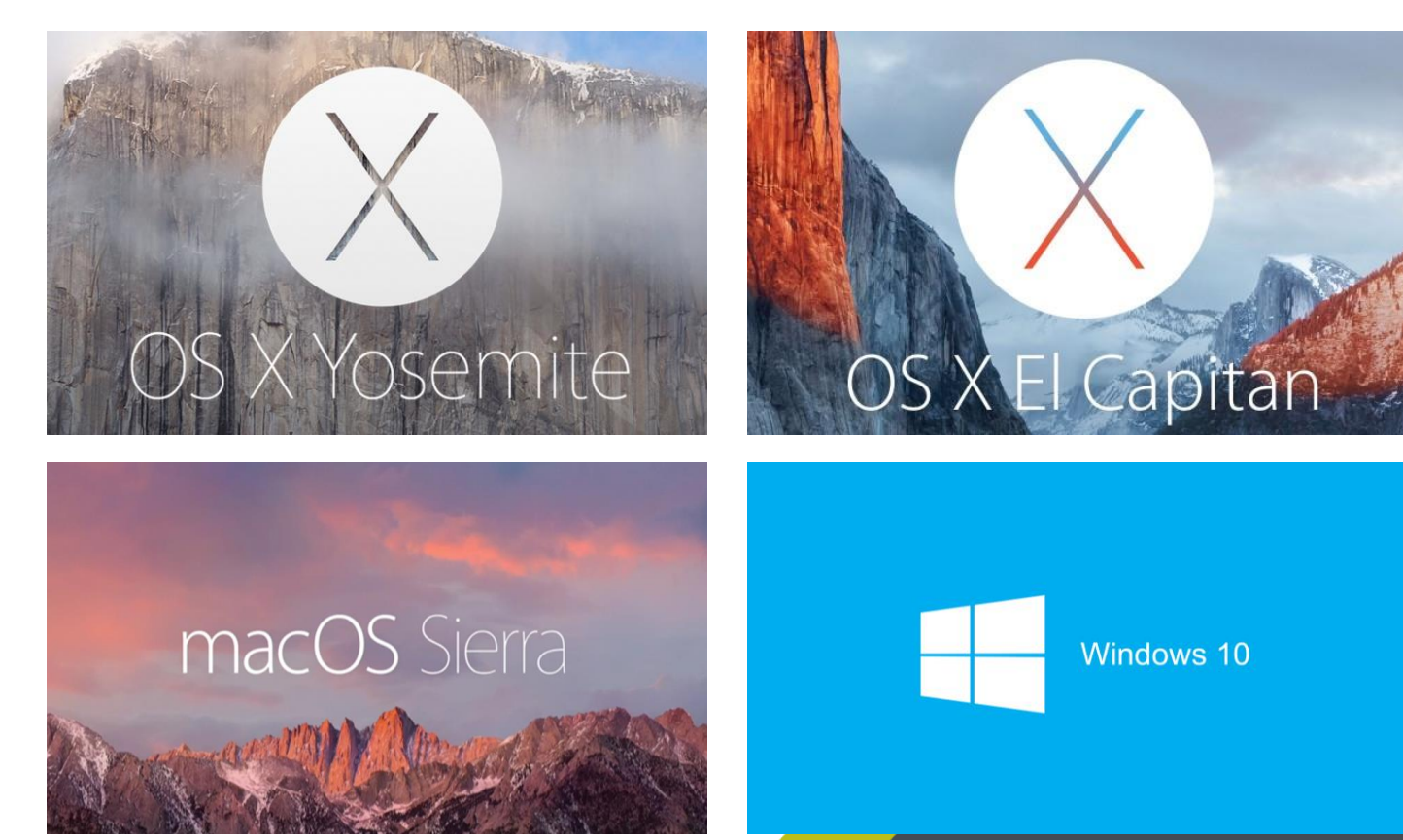

#### **Fixes and improvements**

- Update to Pantone+ Ink Books
	- > new inks added
	- Some obsolete inks are removed
- Various fixes and improvements are listed in the release notes

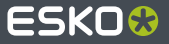

## **i-cut Layout Essential 16.0**

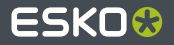

#### **i-cut Layout Essential 16.0 is now also supported on**

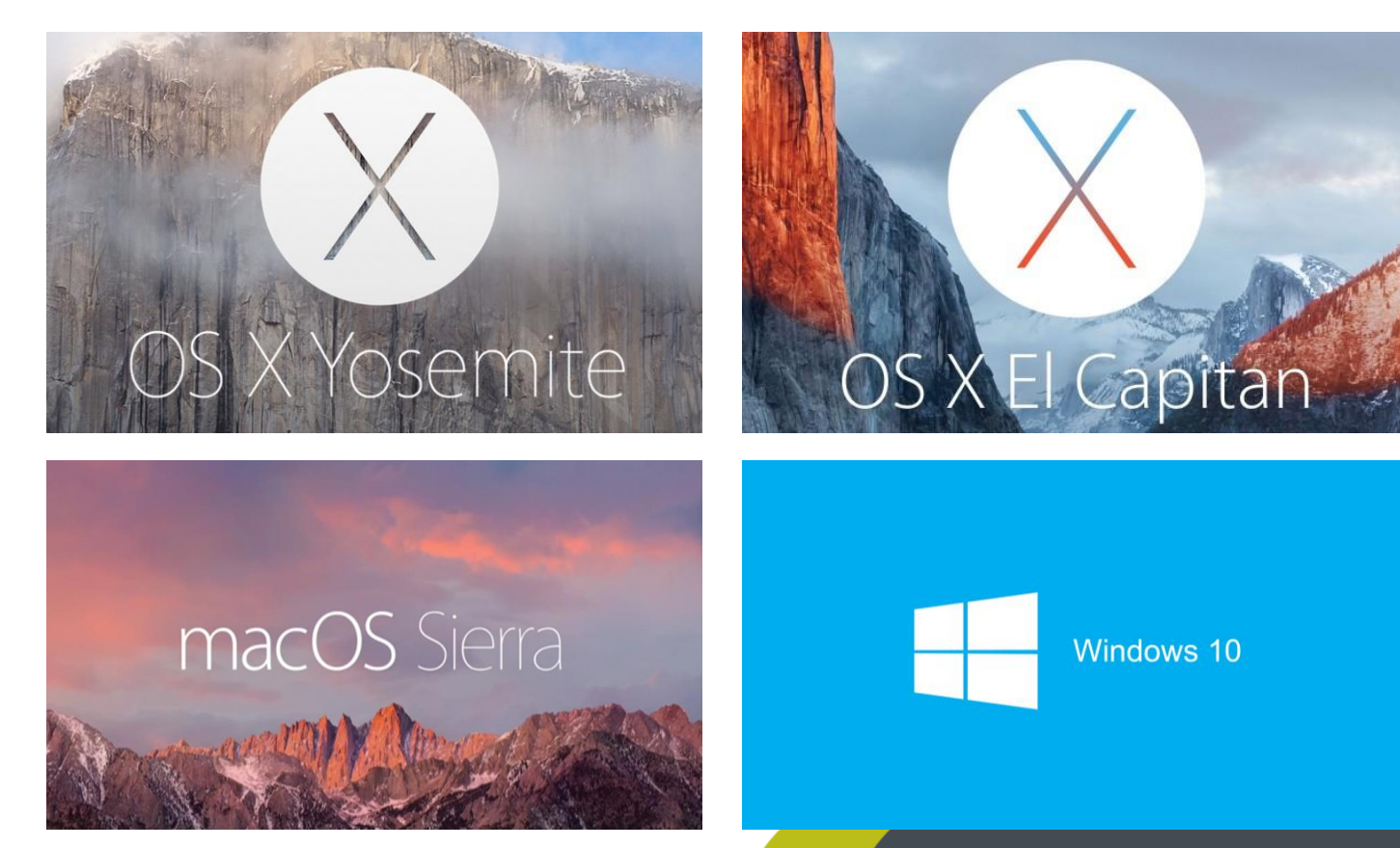

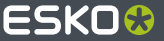

#### **Fixes and improvements**

Various fixes and improvements are listed in the release notes

# ESKO&